# **Descubra como baixar o aplicativo Esportes da Sorte e começar a apostar! - 2024/08/07 Notícias de Inteligência ! (pdf)**

**Autor: symphonyinn.com Palavras-chave: Descubra como baixar o aplicativo Esportes da Sorte e começar a apostar!** 

# **Descubra como baixar o aplicativo Esportes da Sorte e começar a apostar!**

Você está pronto para entrar no mundo emocionante das apostas esportivas? O **Esportes da Sorte** é a plataforma perfeita para você, com uma variedade de esportes, mercados e odds incríveis!

Mas antes de começar a apostar, você precisa baixar o aplicativo **Esportes da Sorte** para ter acesso a todas as funcionalidades e promoções exclusivas.

Neste guia completo, vamos te mostrar passo a passo como baixar o app **Esportes da Sorte** e começar a sua Descubra como baixar o aplicativo Esportes da Sorte e começar a apostar! jornada de apostas!

#### **Por que baixar o aplicativo Esportes da Sorte?**

O aplicativo **Esportes da Sorte** oferece uma experiência de apostas completa e otimizada para dispositivos móveis.

**Aqui estão alguns dos benefícios de usar o app:**

- **Apostas rápidas e fáceis:** Faça suas apostas em Descubra como baixar o aplicativo Esportes da Sorte e começar a apostar! segundos, diretamente do seu celular.
- **Notificações personalizadas:** Receba alertas sobre as últimas odds, resultados e promoções.
- **Acesso a todos os recursos:** Aproveite todos os recursos do site **Esportes da Sorte**, como apostas ao vivo, estatísticas, bônus e muito mais.
- **Segurança e confiabilidade:** O aplicativo é seguro e confiável, garantindo a proteção dos seus dados e transações.

#### **Como baixar o aplicativo Esportes da Sorte?**

O aplicativo **Esportes da Sorte** está disponível para Android e iOS.

**Para baixar o app, siga estas etapas:**

- 1. **Acesse a loja de aplicativos do seu dispositivo:** Abra a Google Play Store (Android) ou a App Store (iOS).
- 2. **Pesquise por "Esportes da Sorte":** Digite "Esportes da Sorte" na barra de pesquisa.
- 3. **Selecione o aplicativo oficial:** Certifique-se de escolher o aplicativo oficial do **Esportes da Sorte**.
- 4. **Clique em Descubra como baixar o aplicativo Esportes da Sorte e começar a apostar! "Instalar":** Baixe e instale o aplicativo em Descubra como baixar o aplicativo Esportes da Sorte e começar a apostar! seu dispositivo.
- 5. **Abra o aplicativo:** Depois da instalação, abra o aplicativo **Esportes da Sorte** e comece a apostar!

#### **Dicas para usar o aplicativo Esportes da Sorte:**

- **Aproveite o bônus de boas-vindas:** Ao se cadastrar no aplicativo, você pode receber um bônus de boas-vindas para começar a apostar.
- **Explore as diferentes opções de apostas:** O **Esportes da Sorte** oferece uma variedade de mercados de apostas, incluindo apostas ao vivo, handicaps, totais e muito mais.
- **Gerencie seu bankroll com responsabilidade:** Defina um orçamento para suas apostas e não gaste mais do que pode perder.
- **Aproveite as promoções e ofertas:** O **Esportes da Sorte** oferece promoções e ofertas exclusivas para seus usuários, como odds especiais, apostas grátis e muito mais.

#### **Comece a sua Descubra como baixar o aplicativo Esportes da Sorte e começar a apostar! jornada de apostas agora!**

Baixe o aplicativo **Esportes da Sorte** hoje mesmo e comece a aproveitar a emoção das apostas esportivas!

**Lembre-se:** Aposte com responsabilidade e divirta-se!

**Código promocional exclusivo:** Use o código **[principal cassino de las vegas](/principal-cas-sino-de-las-vegas-2024-08-07-id-39863.html)** para receber um bônus de boas-vindas especial!

**Tabela de bônus de boas-vindas:**

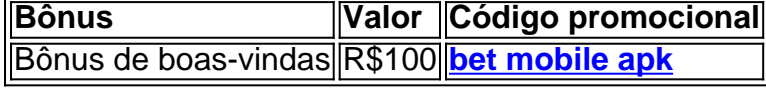

**Aproveite esta oportunidade única para começar a apostar com o** Esportes da Sorte**! Observação:** As informações sobre o aplicativo **Esportes da Sorte** podem ser atualizadas. Consulte o site oficial para obter as informações mais recentes.

## **Partilha de casos**

### Como Baixar o Aplicativo Esportes da Sorte no Android - Passo a passo### Em meio à evolução das plataformas digitais, os amantes do esporte e jogos de aposta encontraram uma nova maneira de se divertir. O aplicativo "Esportes da Sorte" surge como um farol guiando nós para o reino mágico dos jogo online em Descubra como baixar o aplicativo Esportes da Sorte e começar a apostar! nosso smartphones!

Vamos mergulhar no passo-a-passo de baixar e desbloquear o potencial do "Esportes da Sorte" app, garantindo que ninguém seja deixado para trás na corrida pela diversão digital.

1 **Ligue para seu Android:** Comece abrindo o navegador de sua Descubra como baixar o aplicativo Esportes da Sorte e começar a apostar! preferência em Descubra como baixar o aplicativo Esportes da Sorte e começar a apostar! seu dispositivo móvel com o sistema operacional Android. Estamos aqui para guiá-lo através das maravilhas digitais!

2 **Procure pelo Santuário:** Digite "Esportes da Sorte" no campo de pesquisa e você será direcionado ao site oficial do aplicativo. É aqui que sua Descubra como baixar o aplicativo Esportes da Sorte e começar a apostar! jornada começa!

3 **Disponível em Descubra como baixar o aplicativo Esportes da Sorte e começar a apostar! Espetacular Preto e Branco:** Na página principal, procure o botão "Baixar" ou um ícone semelh to Aplicação Android para iniciar a instalação. Este é o caminho que leva às horas inesquecíveis de jogos online!

4 **A Confirmação da Instalação:** Uma vez feito o download, você encontrará uma notificação no seu canto superior direito. Seu destino está dentro do alcance!

5 **Desbloqueie sua Descubra como baixar o aplicativo Esportes da Sorte e começar a apostar! Destreza Digital:** Toque na notificação ou vá para a seção "Aplicativos" em Descubra como baixar o aplicativo Esportes da Sorte e começar a apostar! seu dispositivo Android e encontre o ícone recém-instalado. Aí está, o aplicativo de Esportes da Sorte à sua Descubra como baixar o aplicativo Esportes da Sorte e começar a apostar! espera!

**Embark on an Adventure of Fun and Luck:** Com o aplicativo instalado, você tem a chave para um mundo cheio de apostas esportivas e jogos. Aproveite os bônus iniciais, siga as regras da casa e divirta-se responsavelamnete!

Agora que você conhece o segredo para baixar o aplicativo "Esportes da Sorte", está pronto para embarcar nesta jornada. Aproveite ao máximo suas habilidades de apostas e leve sua Descubra como baixar o aplicativo Esportes da Sorte e começar a apostar! sorte para um novo patamar! Lembre-se, no mundo dos jogos digitais, a diversão é o principal objetivo - mas com responsabilidade e respeito aos limites. Feliz aposta, amigos da Sorte!

## **Expanda pontos de conhecimento**

# **Como baixar Esportes da Sorte para Android (apk)?**

- 1. Acesse o site oficial da Esportes da Sorte através do navegador do seu Android;
- 2. Clique no cone de Compartilhamento;
- 3. Vem Adicionar tela de inicio;
- 4. Clique em Descubra como baixar o aplicativo Esportes da Sorte e começar a apostar! Adicionar;

5. Pronto, agora você pode acessar a Esportes da Sorte com apenas um toque.

#### **Passo a passo: como abrir uma conta na Esportes da Sorte?**

- 1. Entre na página oficial da Esportes da Sorte Brasil;
- 2. No canto superior direito, clique na opção "Cadastre-se";
- 3. Inclua seus dados pessoais nas três etapas necessárias;
- 4. Opcionalmente, inclua um promo code Esportes da Sorte;

### **Informações sobre a Esportes da Sorte**

O dono da Esportes da Sorte é Darwin Filho, que atua como CEO e estudante na Universidade Federal de Pernambuco.

# **Atualizações sobre o aplicativo Esportes da Sorte**

Atualmente, o app Esportes da Sorte não está disponível para download. Contudo, os usuários podem aproveitar a versão móvel do site seguindo alguns passos simples:

Abra o navegador do seu celular e acesse o site da Esportes da Sorte.

Toque nas configurações do navegador (Android) ou no cone de compartilhamento (iOS).

### **comentário do comentarista**

Olá, eu sou **Marcelo**, administrador do site Esportes e Apostas.

O conteúdo aborda a maneira de baixar o aplicativo Esportes da Sorte, detalhando seus benefícios, como apostas rápidas, notificações personalizadas, acesso completo aos recursos do site, segurança e confiabilidade. Além disso, é explicado passo-a-passo o processo de instalação para dispositivos Android e iOS, além de algumas dicas úteis para usar o aplicativo, como

explorar as diferentes opções de apostas e gerenciar seu bankroll com responsabilidade. O artigo também destaca um código promocional exclusivo que oferece um bônus especial às boas-vindas ao novo usuário do aplicativo Esportes da Sorte. Essa é uma ótima maneira de atrair novos usuários e aumentar o engajamento com a plataforma.

No entanto, gostaria de sugerir que sejam incluídas informações sobre como garantir jogos justos e transparência nas apostas esportivas. Também pode ser útil explicar um pouco mais sobre os recursos do aplicativo Esportes da Sorte, como a análise de mercado em Descubra como baixar o aplicativo Esportes da Sorte e começar a apostar! tempo real ou o sistema de recomendações personalizadas para melhorar ainda mais a experiência do usuário.

Com base na qualidade geral e informatividade desse conteúdo sobre o aplicativo Esportes da Sorte, eu classificaria-o com um **8** entre 1 e 10. Apesar de ser uma ótima introdução ao aplicativo, há espaço para melhorias em Descubra como baixar o aplicativo Esportes da Sorte e começar a apostar! relação aos detalhes e recursos oferecidos por ele.

#### **Informações do documento:**

Autor: symphonyinn.com Assunto: Descubra como baixar o aplicativo Esportes da Sorte e começar a apostar! Palavras-chave: **Descubra como baixar o aplicativo Esportes da Sorte e começar a apostar! - 2024/08/07 Notícias de Inteligência ! (pdf)**

Data de lançamento de: 2024-08-07

#### **Referências Bibliográficas:**

- 1. [pagbet apostas online](/html/pagbet-apostas-online-2024-08-07-id-37262.pdf)
- 2. **[cassino gratis online](/cassino-gratis-online-2024-08-07-id-18983.pdf)**
- 3. [jogo esportivo online](/post/jogo-esportivo-online-2024-08-07-id-32038.pdf)
- 4. <u>[elite xbet apostas](https://www.dimen.com.br/aid-post/elite-x-bet--apost-as-2024-08-07-id-24163.htm)</u>